$299$ 

 $\equiv$ 

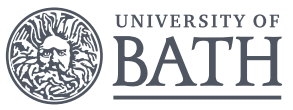

# **Bayesian Hierarchical Models**

# Gavin Shaddick, Millie Green, Matthew Thomas

University of Bath

6 *th* - 9*th* December 2016

# IMPLEMENTING BAYESIAN MODELS USING R-INLA

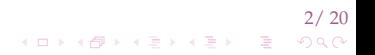

#### **OUTLINE**

[R and RStudio](#page-3-0)

[Statistical Analyses](#page-6-0)

[Packages](#page-8-0)

[R-INLA](#page-12-0)

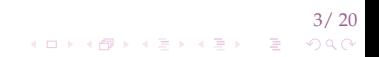

# <span id="page-3-0"></span>R and RStudio

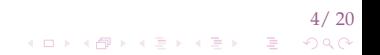

#### R

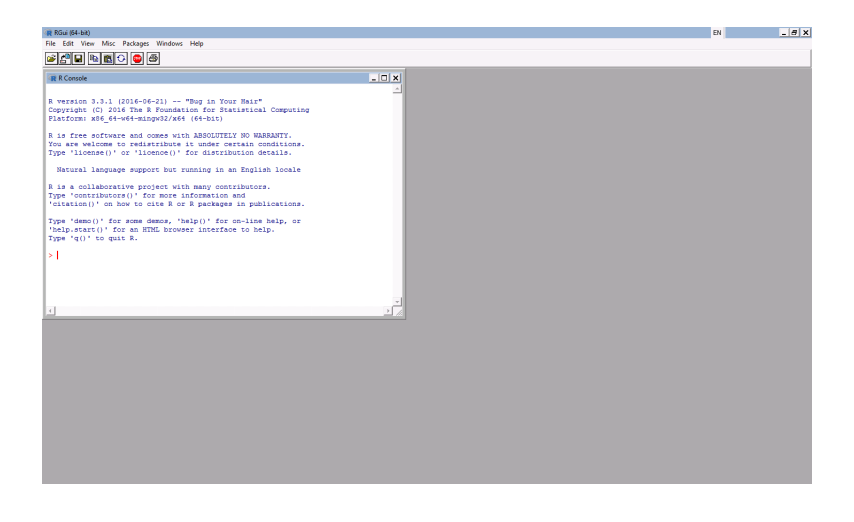

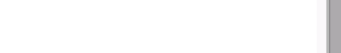

### RSTUDIO

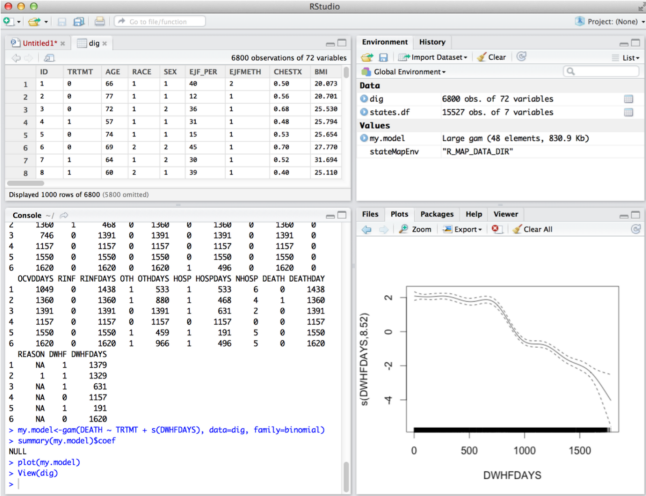

# <span id="page-6-0"></span>Statistical Analyses

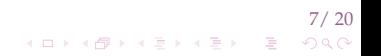

 $299$ 

イロトメタトメ 老人メ 老人 一番

### STATISTICAL ANALYSIS IN R

#### $\blacktriangleright$  R comes with many statistical tools already installed

- $\blacktriangleright$  descriptive statistics
- $\blacktriangleright$  visualisation
- $\blacktriangleright$  statistical tests
- $\blacktriangleright$  model fitting.

# <span id="page-8-0"></span>Packages

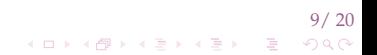

10/ 10/ 20<br>^⊙⊙ ( ∄ ( ∂) ( ∄ ( ∂) ( ∂) ( ∂)

#### CAN R DO MORE?

- $\blacktriangleright$  The default installation of R has a comprehensive set of tools for statistical analyses.
- $\triangleright$  To meet the specific needs of data scientists, many other statistical tools are readily available in the form of packages.
- $\triangleright$  Packages are collections of functions and data.
- $\blacktriangleright$  "During the last decade, the momentum coming from both academia and industry has lifted R to become the single most important tool for computational statistics, visualisation and data science."

 $299$ 

イロト(個) イヨト イヨト 一番

## R PACKAGES: EXAMPLES USED IN THIS COURSE

- $\blacktriangleright$  ggplot2
- <sup>I</sup> raster
- $\blacktriangleright$  Rmisc
- $\blacktriangleright$  mgcv
- <sup>I</sup> maptools
- **I** ... many many more!!

#### OTHER R PACKAGES

 $A<sup>3</sup>$ 

abc

**ABC** 

**ABC** 

abcto

abd

 $abf2$ 

 $abn$ 

 $\triangleright$  A list of R Packages can be seen and downloaded from https://cran.r-project.org

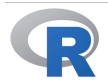

**CRAN Mirrors** What's new? **Task Views** Search

**About R R** Homepage The R Journal

Software **R** Sources **R** Binaries Packages Other

Documentation Manuals

**FAQs** Contributed Available CRAN Packages By Name

#### **ABCDEFGHIIKLMNOPORSTUVWXYZ**

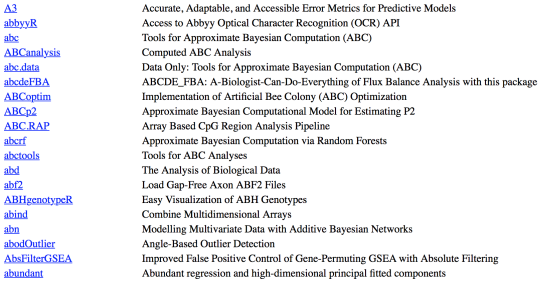

#### 12/ 20 イロトス 伊 トス ミトス ミトー ÷.  $QQQ$

 $299$ 

 $\equiv$ 

イロト (個) イモトイモト

#### <span id="page-12-0"></span>R-INLA

**KORK EXKEY EL SOLO** 

### R-INLA

- $\triangleright$  The R–INLA package provides a practical implementation of Integrated Nested Laplace Approximations (INLA).
- $\blacktriangleright$  The class of models that can be expressed in this form and thus can be used with R–INLA is very large and includes, amongst others, the following:
	- $\blacktriangleright$  Dynamic linear models.
	- $\triangleright$  Stochastic volatility models.
	- $\triangleright$  Generalised linear (mixed) models.
	- $\blacktriangleright$  Generalised additive (mixed) models.
	- $\blacktriangleright$  Spline smoothing.
	- $\blacktriangleright$  Semi–parametric regression.
	- Disease mapping.
	- ► Log–Gaussian Cox–processes.
	- $\blacktriangleright$  Model–based geostatistics.
	- $\triangleright$  Spatio–temporal models.
	- $\triangleright$  Survival analysis.

15/ 20<br>۱۰ (۱۰۰۹) - ۱۰ (۱۰۰۶) - ۱۰ (۱۰۰۹)

#### THE SYNTAX OF R–INLA

 $\triangleright$  There are three main parts to fitting a model using R–INLA:

- 1. The data.
- 2. Defining the model formula.
- 3. The call to the INLA program.
- $\triangleright$  The basic syntax of running models in R–INLA is very similar in appearance to that of  $qlm$  in R and takes the general form formula, data, family but with the addition of the specification of the nature of the random effects,  $f(.)$ .

 $\triangleright$  For the latter component, common examples include

- $\blacktriangleright$  f(i, model="iid") (independent)
- $\triangleright$  f(i, model="rw") (random walk of order one)
- If  $(i, \text{model} = "ar")$  (autoregressive of order p).

 $QQQ$ 

#### FITTING A POISSON REGRESSION MODEL IN R–INLA

 $\triangleright$  An extension of the standard Poisson model to include log–normal random effects in the linear predictor

$$
\log \mu_l = \beta_0 + \beta_{0i} + \beta_1 X_l + \beta_d X_l + \epsilon_l \tag{1}
$$

where  $\beta_l$  represents the effect of exposure,  $\beta_d$  is the effect of an area-level covariate and  $\beta_{0i}$  denotes the random effect for area *i*.

 $\triangleright$  The syntax of the R-INLA code to fit this model is very similar to that of a standard  $q \text{lm}$  in R.

**KORK EXKEY EL SOLO** 

#### FITTING A POISSON REGRESSION MODEL IN R-INLA

```
> formula = Y \sim X1+X2 + f(i, model="iid")
> model = inla(formula, family="poisson", data=data)
C<sub>n</sub>11:
"inla (formula = formula, family = "poisson", data = data)"
Time used:
Pre-processing Running inla Post-processing
                                                        Total
       0.278389
                       0.286911
                                        0.125699 0.690999Integration Strategy: Central Composite Design
Model contains 1 hyperparameters
The model contains 3 fixed effect (including a possible
    intercept)
Likelihood model: poisson
The model has 1 random effects:
1.'i' is a IID model
                                                            17/ 20
```
#### FITTING A POISSON REGRESSION MODEL IN R–INLA

```
> summary (model)
Call:"inla (formula = formula, family = "poisson", data = data)"
Time used:
                   Running inla Post-processing
                                                         Total
Pre-processing
         0.2784
                          0.2869
                                           0.12570.6910Fixed effects:
                       sd 0.025 quant 0.5 quant 0.975 quant
               mean
```
18/ 20  $\mathbf{A} \equiv \mathbf{A} + \mathbf{A} \mathbf{B} + \mathbf{A} \mathbf{B} + \mathbf{A} \mathbf{B} + \mathbf{A} \mathbf{B}$  $\Omega$ 

 $OQ$ 

 $\mathbf{A} \equiv \mathbf{A} + \mathbf{A} \mathbf{B} + \mathbf{A} \mathbf{B} + \mathbf{A} \mathbf{B} + \mathbf{A} \mathbf{B}$ 

FITTING A POISSON REGRESSION MODEL IN R-INLA

```
(Intercept) 2.4960 0.0713
                             2.3553
                                       2.4962
                                                  2.6355
X<sub>1</sub>0.1187 0.03100.0578
                                       0.11860.1796
x<sub>2</sub>0.0578 0.0074
                             0.04330.05780.0722Random effects:
Name
          Model
 4 -IID model
Model hyperparameters:
                           sd 0.025 quant 0.5 quant 0.975 quant
                  mean
Precision for i 3.784 0.3548
                                   3.131
                                             3.769
                                                        4.525
Expected number of effective parameters (std dev):
    321.42(3.926)Number of equivalent replicates : 1.223
Marginal Likelihood: -1513.92
```
#### FITTING MODELS IN R–INLA

#### $\blacktriangleright$  Future details can be found on the R-INLA webpage: http://www.R-INLA.org.

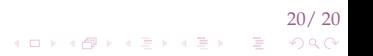